# **EnMAP-Box 3 Helmholtz-Zentrum Geesthacht Applications**

*Release 1.0*

**Oct 24, 2019**

## General

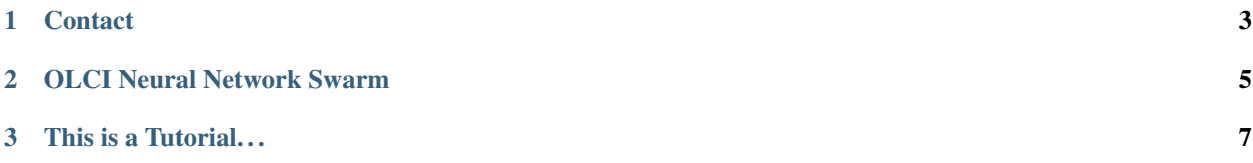

Hi Martin, würde vorschlagen, dass du dich von der Struktur her an der LMU orientierst: [https://](https://enmap-box-lmu-vegetation-apps.readthedocs.io/en/latest/index.html) [enmap-box-lmu-vegetation-apps.readthedocs.io/en/latest/index.html](https://enmap-box-lmu-vegetation-apps.readthedocs.io/en/latest/index.html)

### EnMAP and Agriculture:

EnMAP enables...

#### EnMAP-Box 3 Agricultural Applications:

In order to use IVVRM, the EnMAP-Box 3.0 or higher. . .

### Related websites

- Environmental Mapping and Analysis Program (EnMAP): [www.enmap.org](http://www.enmap.org/)
- Bitbucket source code repository: . . .
- Uni Trier ...

### This documentation is structured as follows:

## CHAPTER 1

### **Contact**

### <span id="page-6-0"></span>E-Mail:

- Matthias Wocher: [m.wocher@lmu.de](mailto:m.wocher@lmu.de)
- Martin Danner: [m.danner@iggf.geo.uni-muenchen.de](mailto:m.danner@iggf.geo.uni-muenchen.de)

### Further information:

- EnMAP mission, www.enmap.org
- LMU Department of Geography, www.geographie.uni-muenchen.de

# CHAPTER 2

<span id="page-8-0"></span>OLCI Neural Network Swarm

# CHAPTER  $3$

<span id="page-10-0"></span>This is a Tutorial...